**in**

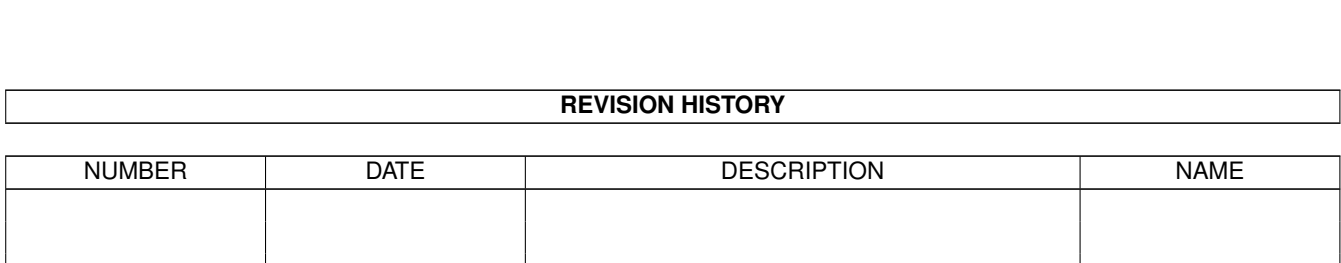

*ACTION NAME DATE SIGNATURE*

WRITTEN BY  $\vert$  February 12, 2023

# **Contents**

#### $1$  in

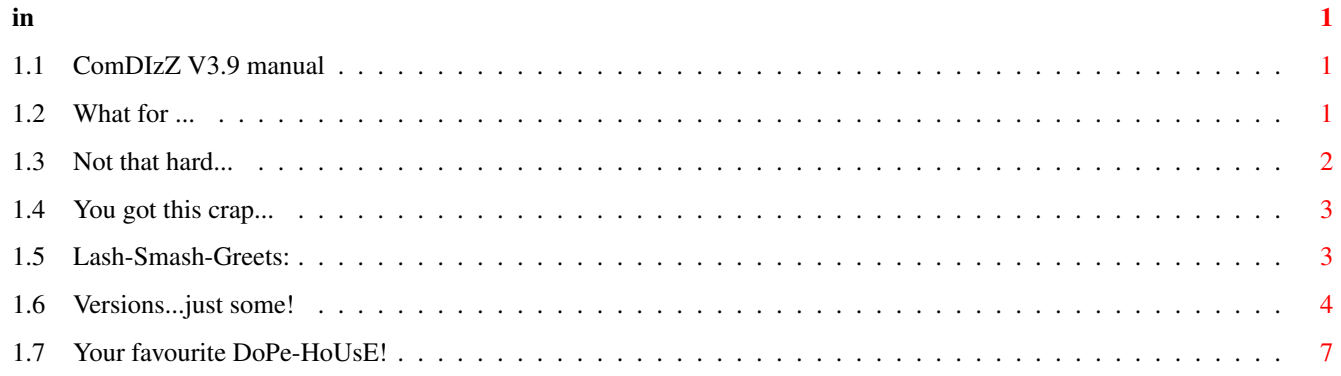

# <span id="page-3-0"></span>**Chapter 1**

**in**

# <span id="page-3-1"></span>**1.1 ComDIzZ V3.9 manual**

CoMDIzZ V3.9

```
~~~~~~~~~~~~
              FILE ID.DIZ -> FileComment!
ComDizZ V3.9- © by STEELER/phanTasm on 06.08.1995
```
What for???

Usage

Requirements

Greetings...

History & Future

Have a look at HISTORY to see what's new!

This is aMIGA, so there's dOpus & AREXX!

This is KickAss-Ware! If you like this piece kick somebodys' ass! oh... sorry... error... it was ment to be "BeLucky-Ware!" If you like this piece get lucky immediately !!! --------------------------------------------------------------------------

But you should send me an EMAIL: STEELER@BLACKBOX.SHNET.ORG

or have a look on our WWW-Server! http://134.28.37.10/~frank/PHN/  $\leftrightarrow$ phn.html -------------------------------------------------------------------------- ←-

or or or or or or or or or or or or or or or or or or or Do what ya want!

## <span id="page-3-2"></span>**1.2 What for ...**

So here we are... ComDizZ is a litte AREXX script for DirectoryOpus Version 4. Version 5 is out now but has not been much tested by me in the last days... So this script doesn't work for Version  $5:-($ (read the Requirements ) for more infos! So what is this script for? ComDizZ will extract the FILE\_ID.DIZ information of any file

in one of your archives

My little script will now do the following:

The DIZ will be compressed and all useless ASCII is removed. Only plain readable chars will still remain and data will be written to the File-Comment of your file. SnatchDIZ © by rASCAL/SUPREME is used to extract DIZ. It supports LHA-, LZX-, ZIP-, DMS-, EXE-, GIF- and TXT-Files! All you have to do is to highlight an object in dOPUS, press button and a stripped COMMENT will show up in a requester. Then you'll have the possibility to edit the COMMENT and after pressing return it will be added to your file.

When there is NO File\_ID. DIZ you are asked to paint one with DIZ-Ed!

Eazy, eh?

#### <span id="page-4-0"></span>**1.3 Not that hard...**

```
I guess everybody who knows dOPUS has already inserted a selfedited
button...
First copy c/ files to c: , REXX/ files to REXX:
It's too easy... but I guess you already did it!
So all you have to do is to make a button with a link to my AREXX script.
::: BUTTONS :::
---
for the NON-interactive version make a button called:
REXX:ComDizZ.dopus
---
for the interactive version:
REXX:ComDizZ.dopus INTERACTIVE
---
```

```
for the interactive version without DIZ-ED support:
REXX:ComDizZ.dopus INTERACTIVE NODIZED
---
for making a LIST of the files in the actual dir called !INDEX:
REXX:ComDizZ.dopus MAKELIST
---If you want only the NEWEST files to be scanned you now can use:
remember, you don't have to select files on your own !!!
REXX:ComDizZ.dopus INTERACTIVE DATECHECK
or
REXX:ComDizZ.dopus INTERACTIVE NODIZED DATECHECK
```
## <span id="page-5-0"></span>**1.4 You got this crap...**

You need:

```
- an AMIGA w/Kick 2.04+
- the lha-, lzx-, UNzip- , DIZ-Ed-executable
 placed in your path. Unzip, DIZ-Ed, SnatchDiz are in this
 archive!
- The original CLI-Commands DATE, DELETE, FILENOTE, SORT, LIST and the SNATCHDIZ-
  executable in your C: path
  (the system files should already be there ( C: ), where they belong to!)
- for sure AREXX
- DirectoryOpus 4+ (sorry - with Version 5 it doesn't work yet)
```
(searching for someone who makes it work with 5!) (contact me and I send you the READABLE sourcecode!) (or just do it, release it but mention me!) - a copy of ComDizZ in your REXX: path

- just a second time to edit a button in dOPUS!

...NO MORE OPTIONS but that should be enough!

That's it.

#### <span id="page-5-1"></span>**1.5 Lash-Smash-Greets:**

Yep... the main part of this doc follows:

I wish to say HI & THANKS to: ~~~~~~~~~~~~~~~~~~~~~~~~~~~~~

rASCAL/SUPREME for his work on SnatchDIZ V2.1 up to any other version Hi to FLAKE/TRSI for being a nice PAL! (am I doing my job well as a

psychological backbone???) Gandalf/PHN for being god as a sysop LATEX/PHN for drinking and playing darts! Noodles for heaveymetal in mods! Maggi for Animations that last 30 min McCoy/PHN for his WIN-o-MATIC (you had to see it at the BBX-Symposium '95!) SiliconSurfer & Crisi for being two nice pals with helping hands! Everybody at the BlackBox! Hi to CTHULU/Sanity for being my favourite painter! York for buying a PC and staying hungry! Elli for being a cat-eater! Martin Endres for coding Camouflage the best MIDI-Sequencer on Amiga Chris for nothing... Escom for #§%(=x" whatever... (we will see!) The whole BlackBox/Hamburg Team! Ghismo on Nightline Dr.Cool on Frontline CCS for free calls Apollo/phn, Spirit/phn, Bastard/phn for being in my favourite group :-) Chaos for start coding on the WRONG machine (yep, I know it's worth it!) Decca, Sire, RawStyle for being in the Organization-team '96 Amiga Tec. for any "A" ,but start A5000-production sooooon!

And greetings to my LIVING-COMUNITY Jens,Jens for shaking heads about what I'm doing... yep 68 are comming straight! C'mon... let's have a tube of smokein!

And YOU for reading this crap...

#### <span id="page-6-0"></span>**1.6 Versions...just some!**

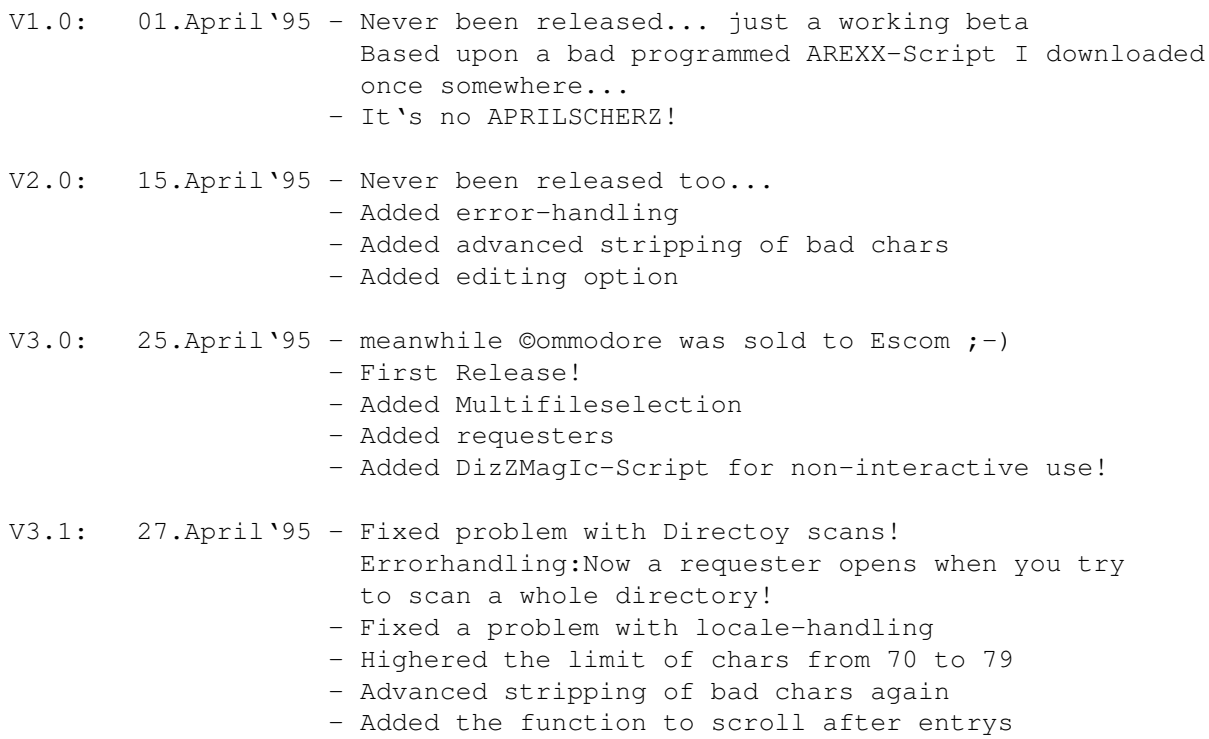

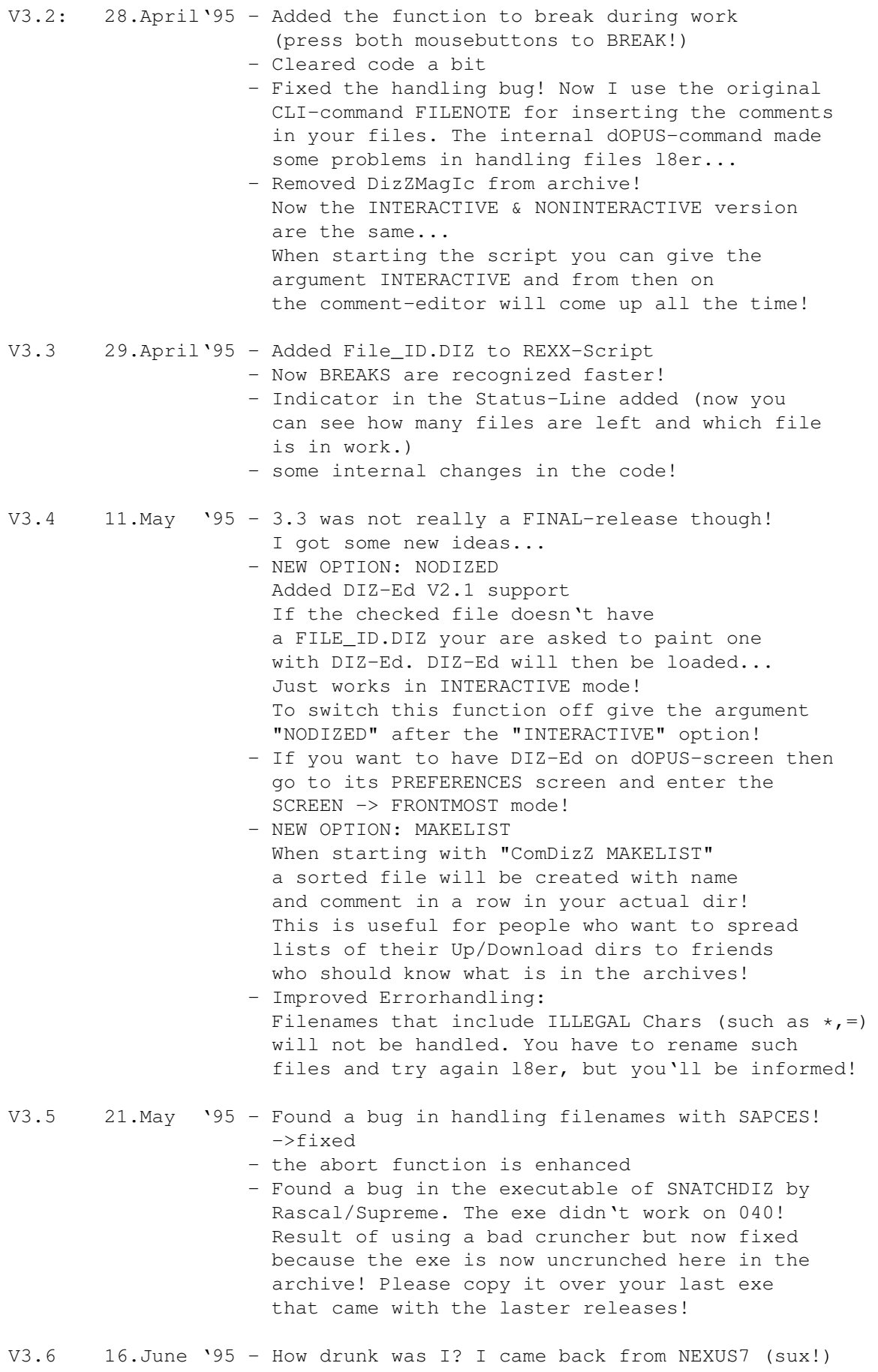

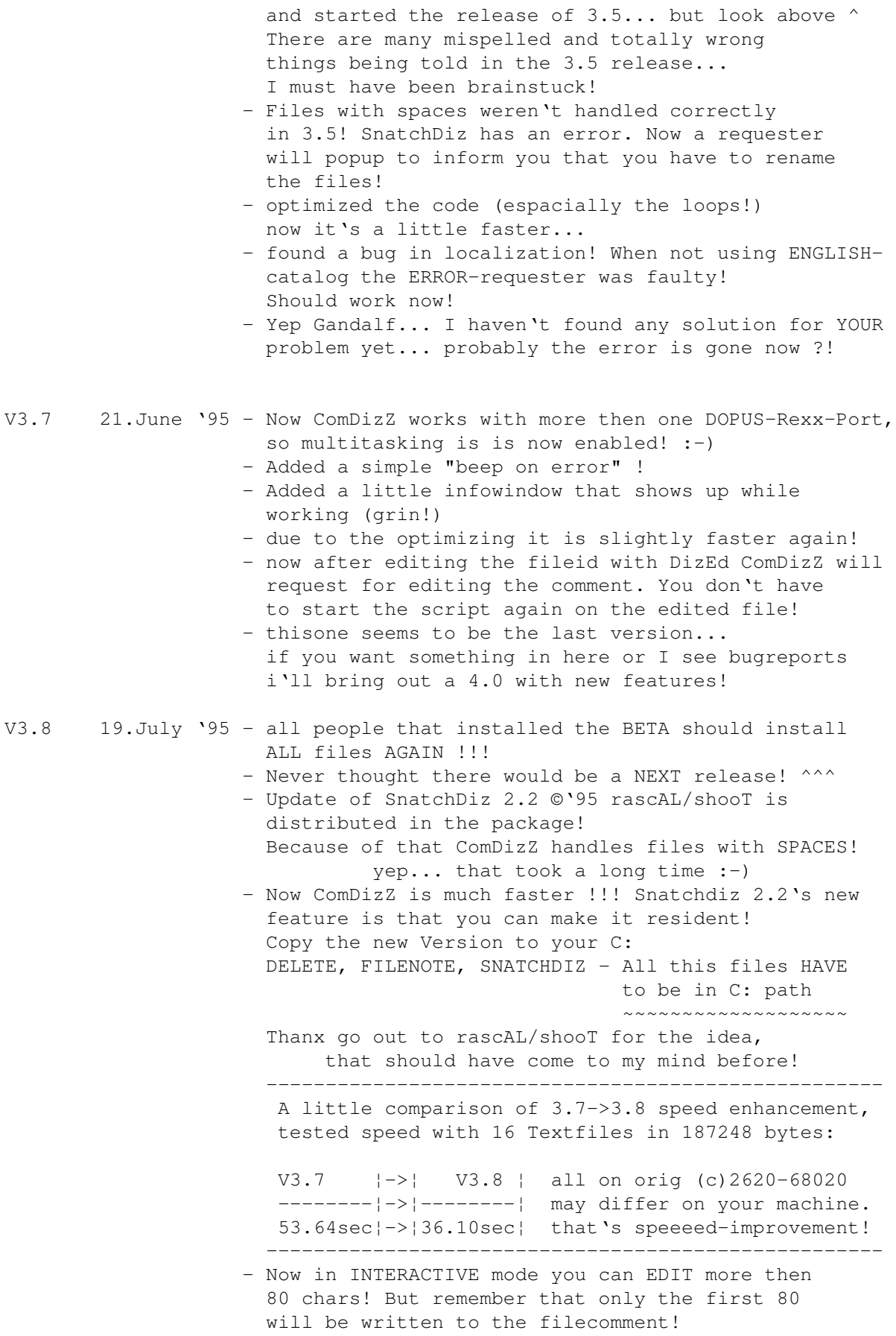

- Advanced stripping of bad chars again

- Statusline is repaired to show allways the right file at the right time! - Won't do a Dopus5 Version yet... nobody seems to be interested in this tool, cause of no replys... Now start to mail me sucker... I wanna know who uses this bigshit!  $; -)$ V3.9 06.August'95- Some incredible NEW enhancements: Thanx to Gandalf/PHN for the ideas! If you are downloading new files and you want to ComDizZ'em immediatly you HAD the problem, that you probably don't know which files were NEW! But now you can choose the new option DATECHECK! DATECHECK will remember the last time you used ComDizZ (files !CDlDIR will be created in your path) and will then automatically SELECT the latest files and progress them! You need the file DATE in a path! (edit the preferences... see last updatepoint!) The first time you start this option all files in the chosen dir will be selected (files >01.01.1978!) By the way, I never had this problem Gandalf had, because I use one window that is sorted by time, so I can see which files are new... Nobody needs that anymore  $:-)$ By the way... does anybody need this REXX-Script ???? Nobody (except Gandalf) gave me a feedback... and not a feet in my back! Now it's Saturday morning 05:03 and I start to feel a little tired though... - A yap, I forgot to say that another bug is fixed. The CR's in the File ID.Diz weren't converted correctly that sometimes 2 words wouldn't have a space in between them... This is gone and everything is readable now! - Fixed a bug... NODIZED didn't work well but will now!

- Preferences ADDED! Just load the script in an editor
- and edit the PREFERENCES part to your system needs!

Future enhancement:

Is there something you want in here??? Just search for a contacting address !!!

# <span id="page-9-0"></span>**1.7 Your favourite DoPe-HoUsE!**

d #\$^1\$ J#& d##  $# # #T.$ ###þ j#### J#### #####Þ J#####ß

```
c# # # # # N\ensuremath{\lnot}qw
                                                                               \overrightarrow{H}\ensuremath{\lnot}##æ
                                                   \varnothing# # # # # # L
                                                                            s\\{ \mu \}$##
            9##\tilde{\text{N}}$\mathrm{\mu}$
                                              4 # # # # # Eæd#Ø\textdegree ←
                \{\}Ø######P
                                                                       WW###@\\leftarrow\ensuremath{\lnot}0###æw
                ensuremath{\lnot}
               "H####æ
                                Ø######L
                                                   a####H\textdegree{}
                \ensuremath{\lnot}\#####Ww
                                                   #######b
                                                                  QW# # # # * K' N # # # # # # w
                               \ensuremath{\lnot}#######P
                                                                 W######H '
                    \ensuremath{\lnot}\#######p
                                                  d######K
                                                              q######ØK
                      \ensuremath{\lnot}M######W$\mathrm{\mu}$ \######0$^1$ jW###### <-
                         M<sup>II</sup>
                       \blacksquare\ensuremath{\lnot}7######b##### d#####@F
                            \textdegree{ } 0####W###5#####0"
                    wwæwwwwax 5M@Mw#k##ØMC $\mathrm{\mu}$wwww$\mathrm{\mu}$ww$\ <
                    math{\\mu} $
          wwa&ÑÑN##############b l##G®$\mathrm{\mu}$d################WØ#&æ$\mathrm <
              \{ \mu, \mu, \sigma \}\ensuremath{\lnot}\ensuremath{\lnot}\textdeqree{}7E@@M#############HØP9^# \leftrightarrowS^1S \ensuremath{\lnot}9E#M############MO#@Y\textdeqree{}<sup>--</sup>
                   - \cdots \cdots \cdots \cdotsensuremath{\lnot}""""\ensuremath{\lnot}"' dF
                      .........d#L\ensuremath{\lnot}"""
                                         ««<<··----dA-sCene-iS-iN-dA-hOuse--
                                   $\mathrm{\mu}$æÑØ#
                                                                               æ#w
                                                                                       \overline{\phantom{0}}d´jÆÑK
 iT's
                              aæ00000000
                                                  .a$\mathrm{\mu}$w aeEOae00000000 !\leftrightarrow\approx 0.5Ø®¶
                               ØØØØØØ@ "
        \alpha\alpha\alpha__EØØØØÑ¾ØØØØØØØØØØØ
                                                                           ∅Ñm
        0000_\textdeqree{}\textdeqree{}"000P _0000#
                                                                          \hookleftarrowØØØMØØØÞØØØØØØØØØØØ
                                  a®ØF
                        aÑ#æØØÑ JØØQ áØØØØØÞJØØØ_\textdegree{}\textdegree{}' ØØØ# ←
        NQQP
           0004300#7001 _$\mathrm{\mu}$ E000Ñ, 0000000LJ00# 00K #0Q 000#w$\mathrm{\mu}$_ ←
           ÑØØF0ØØ#7ØØØ
\emptyset#, __, \ensuremath{\lnot}ØØ#EØØ&JØØØØØQ ØØØØØØØQ ØØ# ØØF 0Ø# "ØØØØØØçEØØEJØØP \leftrightarrow000 { \sim . . . \sim }
JØØØØØØD ØØØØØØØ EØØ 0ØØ ØØØ#0ØØ# ØØØ ØØL 0Ø# <sup>-</sup> I#ØØØ#JØØL\ensuremath{\lnot}ØØD ØØ <
   \# ( ? )
JØØF 300 0000000L00# ]Ø0 ¶0007000 #00 00E 000r,m$\mathrm{\mu}$$\mathrm{\mu}$00# <
   'JØØP \mathbb{P} \ensuremath{\lnot}" ()~*~()
\ensuremath{\lnot}ØØÞJØØÞØØØ@@ØØDI#ØQJØØPJØØ#JØØØ 0ØØÞ3ØØWØØØ#\ensuremath{\lnot} \leftrightarrowTÑ#@\textdegree{}
                                     ( ) - ( )ØØL 700 ]ØØ#ØØØQ¶Ø# ÆØØK\ensuremath{\lnot}ØØK #ØØ ÆØØL "¶@@\textdeqree{}\ ←
    textdegree{} + - - - - - - - - - - - - - - -
 #ØL E00 J001J000\ensuremath{\lnot}000000# #0P ¶0@ \ensuremath{\lnot}"" <
               mANY SATLORS DEVER FOUND a
 000w00# 00F\ensuremath{\lnot}00#\ensuremath{\lnot}¶@N@___a$\mathrm{\mu}$$\ <
    mathrm{\mu}$æm**@@@@@@&**æm$\mathrm{\mu}$w___ hOMEPORT...bUT tHEY aLso
 JØØØØ# ØØ$^1$¶Ñ´ $\mathrm{\mu}$æ#@\textdegree{}"USRv.34:+GORCH-FOCK!<sup>-</sup>"\ <
    textdegree{} \[@*m$\mathrm{\mu}$ __ nEVER iNTENDET
```
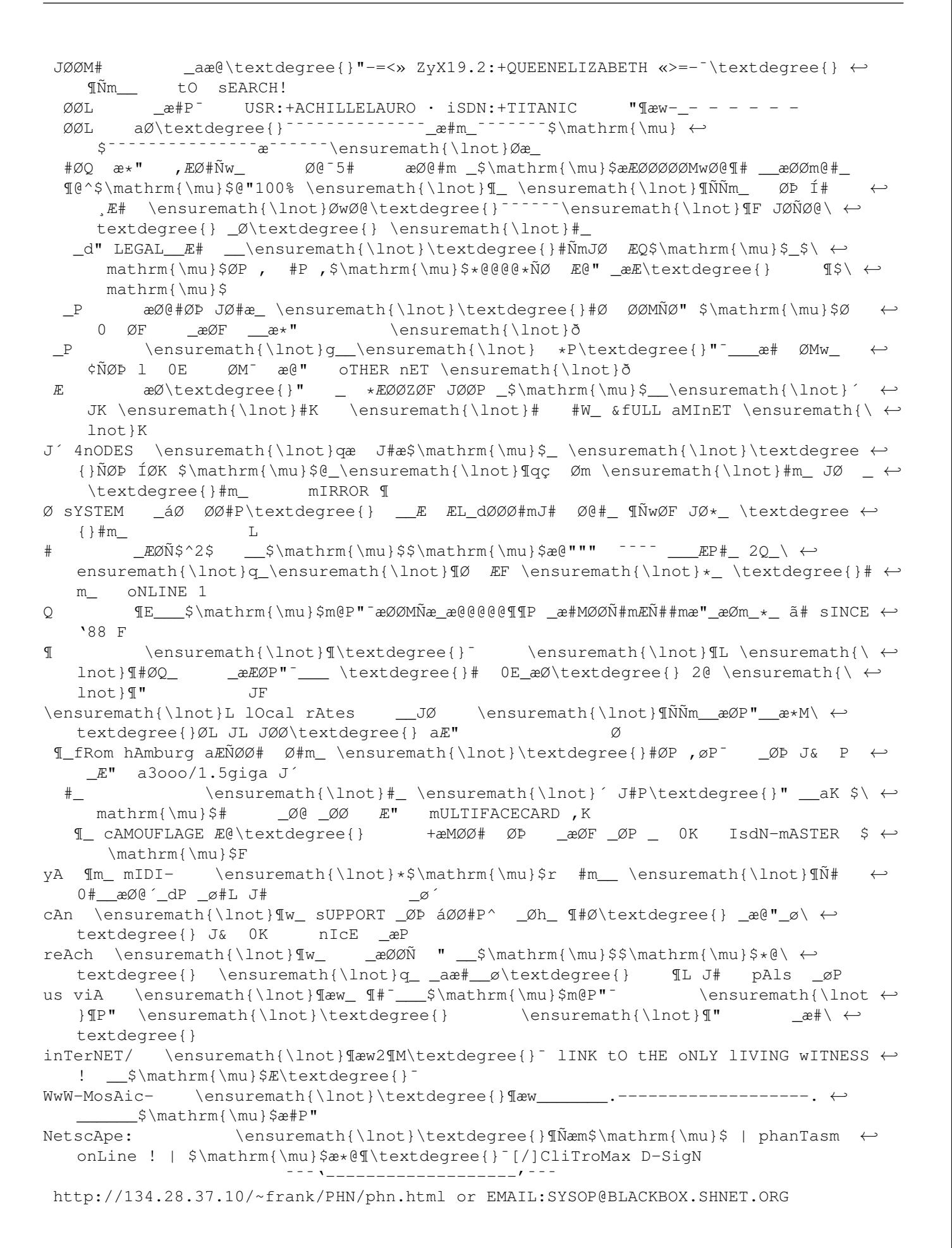

 $\supset$ \$\mathrm{\mu}\$ , NM@M\textdeqree{}\textdeqree  $\leftrightarrow$ w000000#\$\mathrm{\mu}\$ww\$\mathrm{\mu}\$ MZEGZ"\textdegree{}^g LJQ®W\$\mathrm{\mu}\$ #ÑÑØÑÑ\*\*\*\* ← J4Ñ4Þ\$^1\$P0M¢\*\*\*\*\*\$^1\$ EØØØ#a3  $\alpha$ waa\$\mathrm{\mu}\$aæe $\tilde{N}$ ##ZZZZZñZZW###ØØØÑæææææm, \ensuremath{\lnot}\*WÑÑMÞ==q==q  $\leftrightarrow$ \textdegree{}==========maa=========gmma=am=====ø¶Z J \ensuremath{\lnot}j \ensuremath{\lnot}\textdeqree{}¤«Ø#Ø@^"" <sup>-</sup>\textdeqree{}\*w\_ø:q,;,¤.  $\leftrightarrow$ J J \ensuremath{\lnot}¤g\_ ++\_\textdegree{}w\_ J.E \_\$\mathrm{\mu}\$m0M<sup>--</sup>\ensuremath{\lnot}7ñ"1\textdegree < { } \textdegree { } \textdegree { }  $x^4$  +4 - j\*gaaa, -,\_#Mm44ææm\$\mathrm{\mu}\$JWW®LZZ\textdegree{} ..<sup>---</sup> \ < textdegree{} .a æE PM'OM\textdegree{}\textdegree{}~<sup>----</sup>,, ^ ¤. ;m=^^\  $\leftrightarrow$ Stardate: unknown textdegree{}\textdegree{}  $\texttt{\texttt{}}\texttt{Waa, \_\)ensuremath>$  $*** == \wedge \wedge \wedge \wedge$ We expect another pardy, not really on enterprise but on earth... The BBX-Symposium 1996 is planned right now while u are reading this phile! This gonna be one of the biggest events in germany! The pardy is organised by the known managers of the 68xxx-Convention and the routinised people of the BlackBox Symposium and will be held from 5th to the 8th of April 1996, somewhere in or near +49-Hamburg Groups that cover the field: PhanTasm, PolkaBrothers, Lego (on Amiga side!) Avena (on Falcon) Oxyron (on C64) Any PC-group interested to join organization? Please Mail us! Reach us for more information concerning da pardy or our group ON WWW/MOASIC/NETSCAPRE - http://134.28.37.10/~frank/PHN/phn.html  $\cap r$ ON EMAIL - SYSOP@BLACKBOX.SHNET.ORG ~~~~~~~~~~~~~~~~~~~~~~~~~~~~~~~~~~~~~~ or reach us via the beloved homeboard: The BBX-System find out the number somewhere... Us Workin' for da pleasure of u! JØØØ&, JØØØØØØØ&, JØØØ@¶¶¶MØØØ&. JØØØØ1 JØØØØ& . JØØØØØØ1 JØØØØØØ&, J1  $\mathfrak{m}$  \mu}  $\mathfrak{m}$  \mu} \mu} \text{\mu} \mu} \mu} \mu} \text{\mu} \text{\mu} \text{\mu} \text{\mu} \text{\mu} \text{\mu} \text{\mu} \text{\mu} \text{\mu} \text{\mu} \text{\mu} \text{\mu} \text{\mu} \text{\mu} \te  $ensuremath{\ln(t)}\$ \mathrm{\mu}\$\$\mathrm{\mu}\$\$\ mathrm{\mu}\$JØØØØØØØØ&, JØØ1J@¶\$^1\$,JØØØØØØØØØØØØØØ

```
JØØØØ1\ensuremath{\lnot}$^1$ JØ1JØØØØ1 \ensuremath{\ ←-
                      lnot}MØØØØØØ&,
                  JØØØ@¶\, $\mathrm{\mu}$$\mathrm{\mu}$, $\mathrm{\mu}$$\ ←-
                     mathrm{\mu}$$\mathrm{\mu}$$\mathrm{\mu}$, JØØØØØØ1
                  \ensuremath{\lnot}MØØØØØ1 \ensuremath{\lnot}MØØØØØØ&$\ ←-
                    mathrm{\mu}$$\mathrm{\mu}$$\mathrm{\mu}$J@¶MØØØØ@$^1$
                    \ensuremath{\lnot}MØØØ1 J&, JØØØØØØØØ@M&$\mathrm{\mu} ←-
                       $JØØ@$^1$
                     \ensuremath{\lnot}MØ1 JØ1 JØØØ@$^1$ \ensuremath{\lnot ←-
                         }M&J1JØ@$^1$
                       \ensuremath{\lnot}\, JØ1 \ensuremath{\lnot}MØ@$^1$ ←-
                              \ensuremath{\lnot}MØ@$^1$
                         \ensuremath{\lnot}\JØ&$\mathrm{\mu}$$\mathrm{\mu} ←-
                             $JØ&$\mathrm{\mu}$$\mathrm{\mu}$$\mathrm{\mu}$$\ ←-
                            mathrm{\mu}$$\mathrm{\mu}$$\mathrm{\mu}$$\mathrm ←-
                            {\mu}$/$^1$
                           \ensuremath{\lnot}MØØØØØØØØØØØ@$^1$
                             \ensuremath{\lnot}MØØØØØØØ@$^1$
                               \ensuremath{\lnot}MØØØ@$^1$
                    _ __ ___
                  --- MIGA -- OMPUTER - ECHNOLOGY
                  ¯¯¯¯¯ ¯¯ ¯
                              "reACT" now
~~~~~~~~~~~~~~~~~~~~~~~~~~~~~~~~~~~~~~~~~~~~~~~~~~~~~~~~~~~~~~~~~~~~~~~~~
```
sTEELER[/]phanTasm